# **ПАМ'ЯТКА АБОНЕНТА**

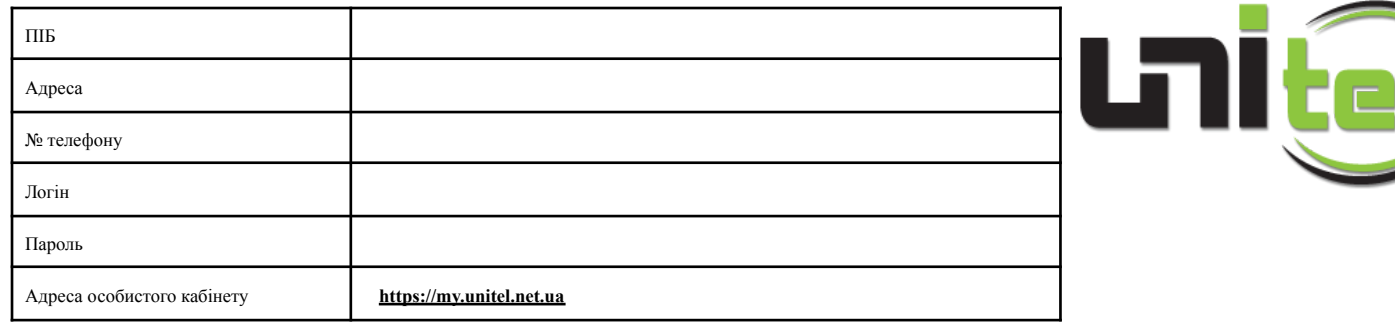

Облікові дані для доступу в **Особистий кабінет**:

### **Шановний Абоненте!**

Вітаємо Вас з успішним підключенням до мережі «UNITEL»!

Тепер Ви будете отримувати доступ до мережі Інтернет з гарантованою швидкістю відповідно до обраного Вами тарифного плану. Обсяг трафіку в усіх тарифних планах – необмежений! Просимо Вас уважно ознайомитися з інформацією про наші послуги.

### **ОРГАНІЗАЦІЙНО-ПРАВОВІ УМОВИ НАДАННЯ ПОСЛУГ**

- «UNITEL» торгова марка Постачальника зв'язку ТОВ «Екліпс Трейд».
- Електронні комунікаційні (телекомунікаційні) послуги надаються відповідно до умов Публічного договору, розміщеного на веб-сторінці https://unitel.net.ua (розділ "Юридичні документи"). Просимо Вас уважно ознайомитися з умовами договору. При виявленні порушень умов договору Постачальник має право припинити надання послуг.
- Забороняється надання послуг третім особам (т.з. «шаринг Інтернету»).
- Кінцеве (абонентське) обладнання є власністю Постачальника та передається абоненту в оренду на час користування послугами.
- Кінцеве обладнання не може використовуватися абонентом для отримання послуг від інших Постачальників / провайдерів.

#### **ОБЛАДНАННЯ**

Просимо Вас дотримуватися простих правил, необхідних для його безперебійної роботи:

- Блок живлення кінцевого обладнання повинен бути постійно увімкнений в електромережу, щоб обладнання своєчасно отримувало оновлення ПЗ та налаштування мережі.
- Під час грози радимо вимикати кінцеве обладнання з електромережі для недопущення його пошкодження від можливих перепадів напруги.
- Про перебої у роботі / несправність обладнання просимо негайно повідомляти технічну підтримку.
- Наполегливо рекомендуємо користуватися антивірусом. Постачальник має право блокувати доступ абонентам, якщо діяльність шкідливого ПЗ на їх комп'ютерах заважає нормальній роботі мережі.

## **АБОНЕНТСЬКА ПЛАТА (ПОПОВНЕННЯ РАХУНКУ)**

Щомісячна абонплата автоматично списується з вашого рахунку авансом за 1 (один) календарний місяць. Списання абонплати відбувається в 00:01 того числа місяця, в якому абонент був підключений до електронної комунікаційної (телекомунікаційної) мережі. **Якщо після списання абонплати на Вашому рахунку буде від'ємний баланс, доступ до мережі Інтернет буде автоматично заблокований до поповнення рахунку**. **Поповнення рахунку здійснюється наступними способами:**

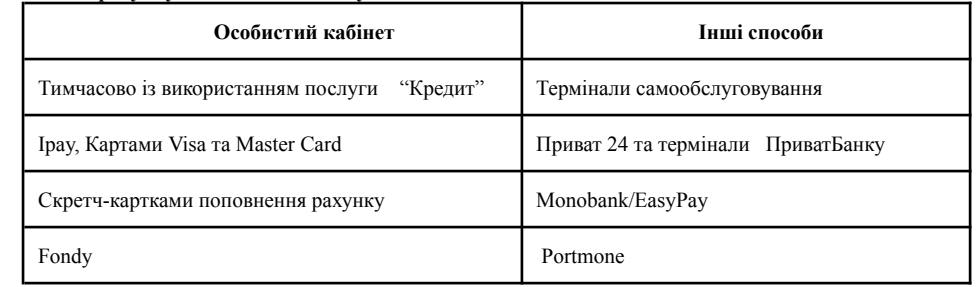

**Інші способи оплати,** які пропонує Постачальник (див. детальніше на веб-сторінці UNITEL в розділі "Оплата"). Увага! Доступ в Особистий кабінет можливий навіть при заблокованому доступі в Інтернет!!!

# **ТАРИФИ ТА АКЦІЇ**

З актуальними тарифними планами можна ознайомитися на сайті https://unitel.net.ua.

Зміну тарифного плану **на наступний місяць** можливо замовити, звернувшись до технічної підтримки . Новий тарифний план почне діяти з дати наступного звітного періоду в 00:01 годин.

Діє безстрокова акція «Приведи друга».

## **ПІДТРИМКА АБОНЕНТІВ**

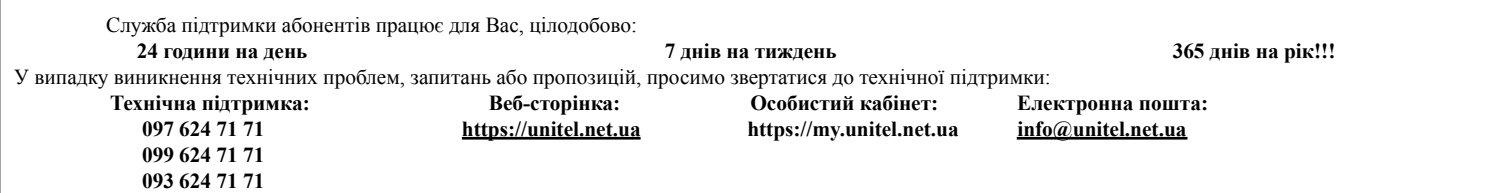

Дякуємо Вам за вибір та співробітництво з нами. Сподіваємося, що Ви залишитесь задоволеними якістю наших послуг. Бажаємо Вам комфортного серфінгу просторами Інтернету!

«Unitel» Дата: <u>дата: дата:</u> дата: дата: дата: дата: дата: дата: дата: дата: дата: дата: дата: дата: дата: дата: дата: дата: дата: дата: дата: дата: дата: дата: дата: дата: дата: дата: дата: дата: дата: дата: дата: дата: